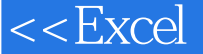

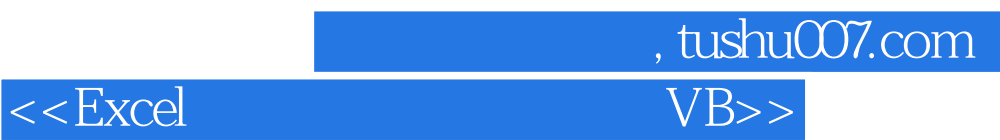

 $<<$ Excel  $VBA$   $>>$ 

- 13 ISBN 9787500684770
- 10 ISBN 7500684770

出版时间:2009-1

页数:404

PDF

更多资源请访问:http://www.tushu007.com

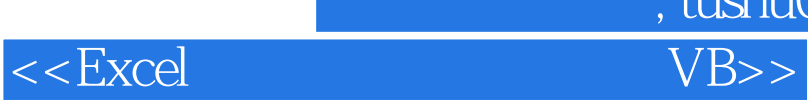

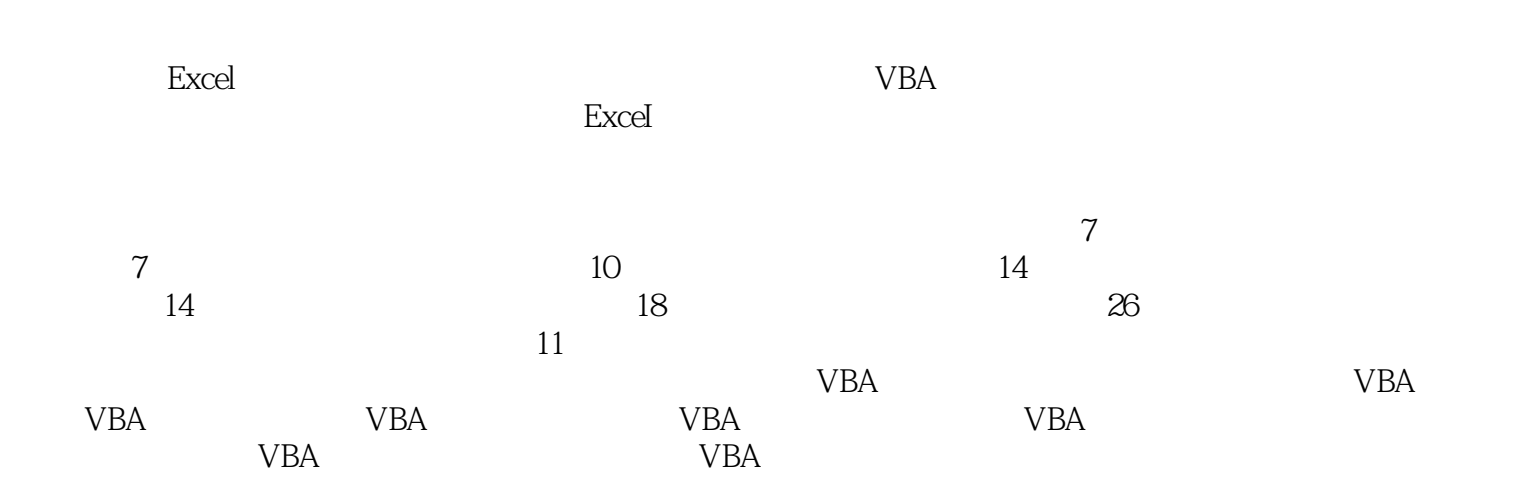

, tushu007.com

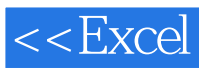

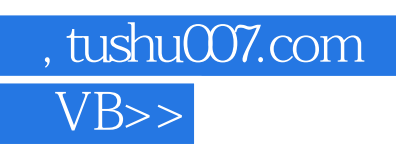

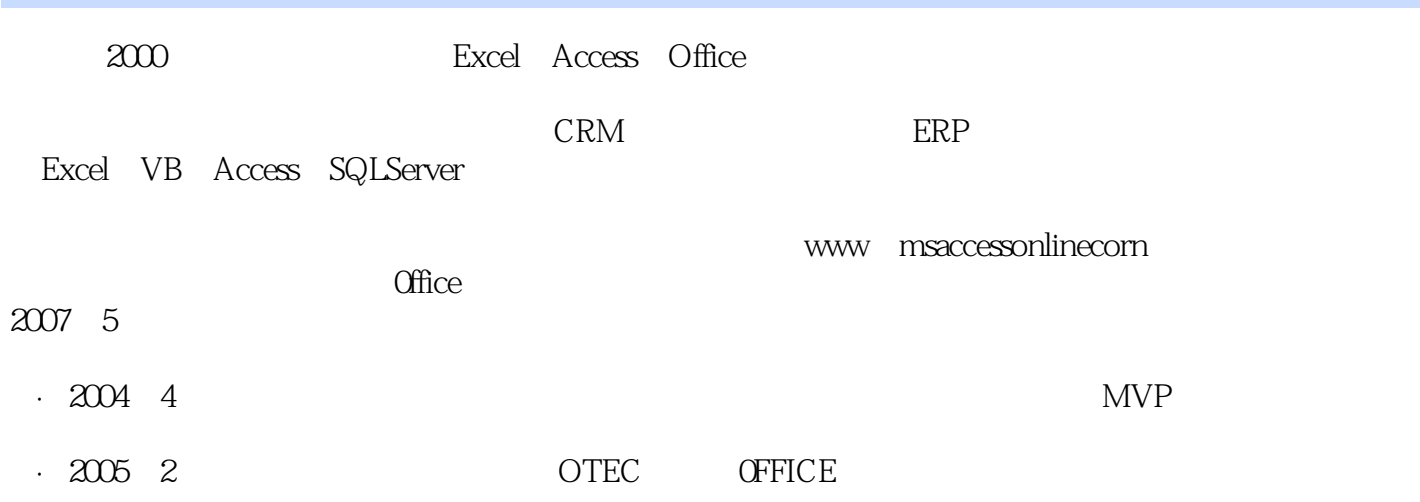

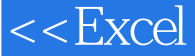

 $<<$ Excel  $VB$ 

, tushu007.com

Part01 公式与函数篇 Chapter01 Excel2007快速入门 Chapter02 公式基础 Chapter03 介绍数组公式 Chapter05 Chapter06 Chapter09 Chapter10 Part02 Chapter11 Excel2007<br>expanding Chapter13 Chapter14 Chapter12 Chapter13 Chapter14 Chapter13 Chapter14 Chapter14 Chapter14 PartOSVBA Chapter15 Chapter17 VBA Chapter15 Excel VBA Chapter16 VBA Chapter16 VBA Chapter17 VBA /<br>VBA Chapter19 Excel Chapter20 VBA Chapter18 VBA Chapter19 Excel

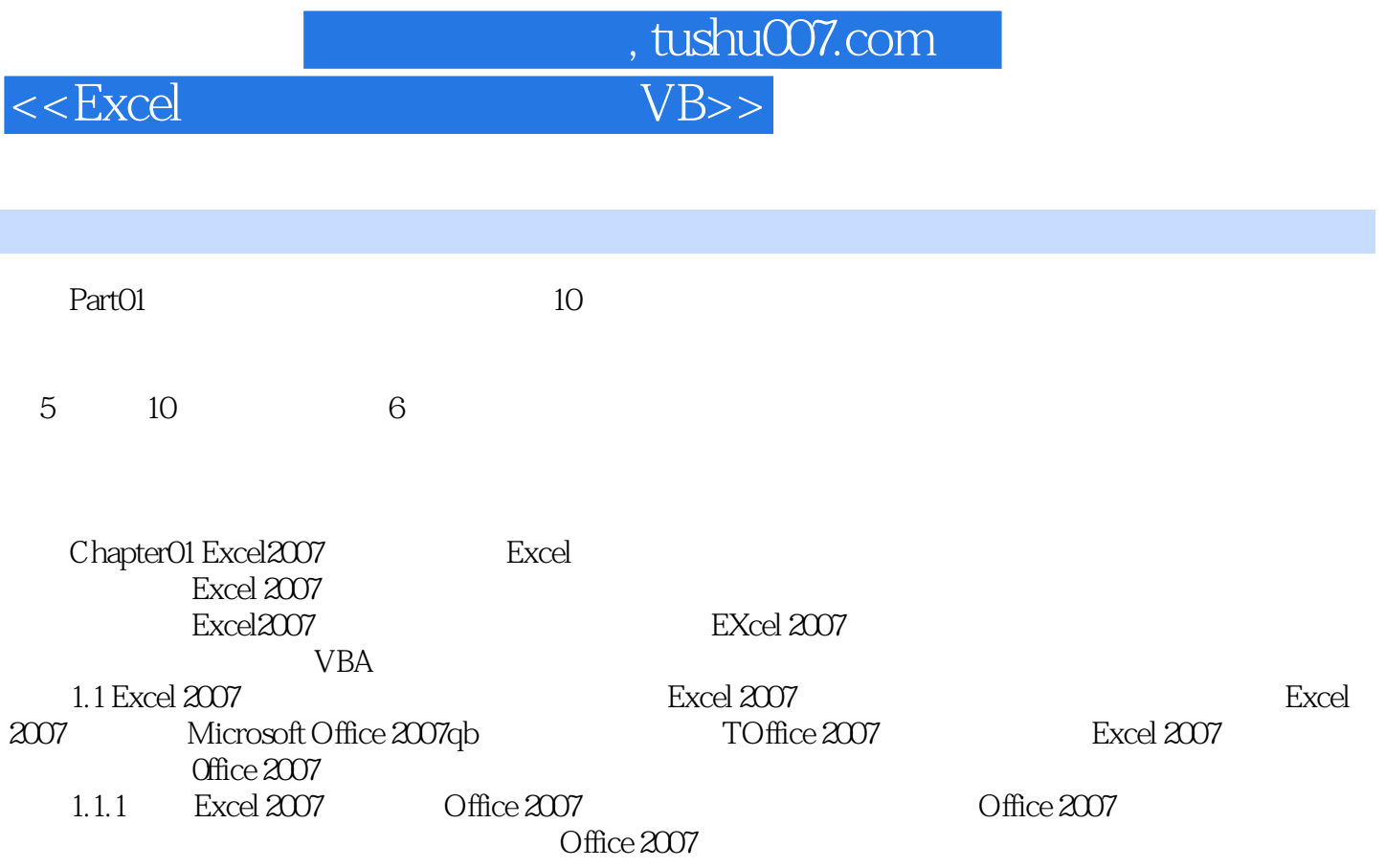

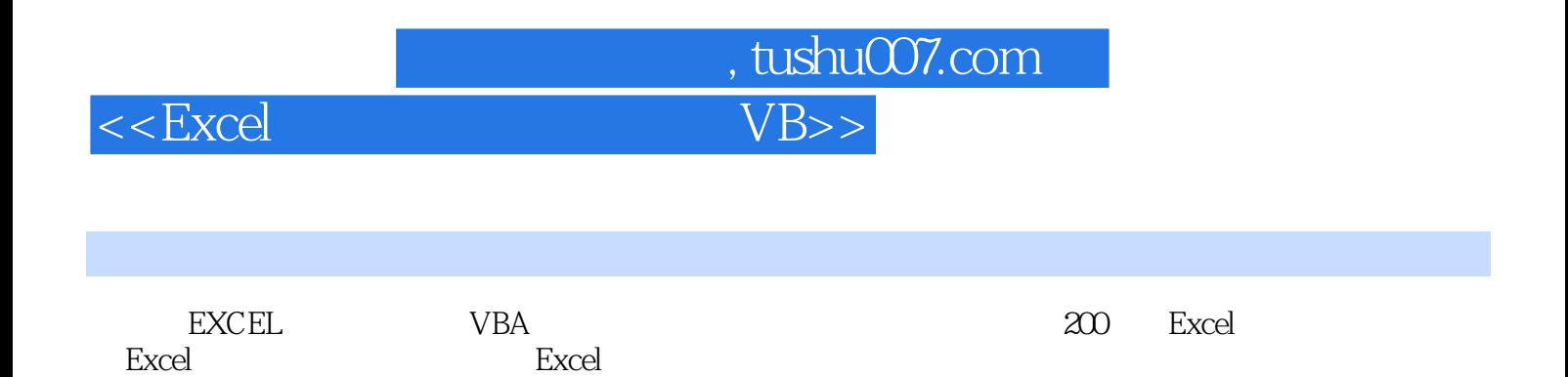

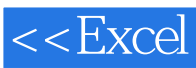

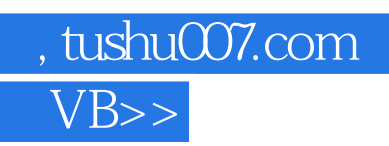

本站所提供下载的PDF图书仅提供预览和简介,请支持正版图书。

更多资源请访问:http://www.tushu007.com